How To Repair Internet Explorer 10 [Windows](http://doc.inmanuals.com/get.php?q=How To Repair Internet Explorer 10 Windows 8) 8 >[>>>CLICK](http://doc.inmanuals.com/get.php?q=How To Repair Internet Explorer 10 Windows 8) HERE<<<

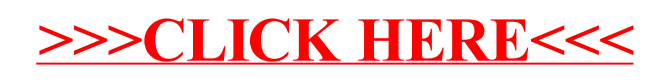